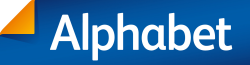

# Alphabet View Une vue d'ensemble de votre flotte en toute simplicité

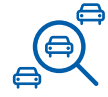

La gestion d'un parc automobile implique de garder un œil sur un grand nombre d'informations. Avec Alphabet View, vous gardez toujours le contrôle. Désormais, cet outil moderne, clair et simple à utiliser permet de structurer la gestion de votre parc automobile avec plus d'efficacité et de flexibilité.

#### **Vos avantages**

- Informations en temps réel
- Établissement de rapports individuels
- Identification des causes simplifiées

– Possibilités de réaction rapide

- Évaluations pertinentes sur la base de toutes les données importantes
- Évaluations pour un jour ou une durée déterminée

## Actuel, individuel et clair

### Tableau de bord

–

Alphabet View vous offre la possibilité de surveiller des secteurs-clés déterminés sous la forme d'une représentation graphique. Vous disposez ainsi à tout moment d'une vue d'ensemble rapide des évolutions et thèmes actuels.

–

- Aperçu de la flotte
- Évolution de la flotte
- Répartition durée/kilométrage
- Livraisons de véhicules prévues
- Expirations de contrats prévues
- Comparatif avec l'aperçu de la flotte de l'année précédente

#### Rapports individuels

Alphabet View vous permet de composer votre rapport individuel avec plus de 170 champs de données en fonction de vos exigences. Vous vous évitez ainsi le travail fastidieux de devoir transférer des rapports prédéfinis dans Excel pour pouvoir les traiter. *Alphabet View Tableau de bord*

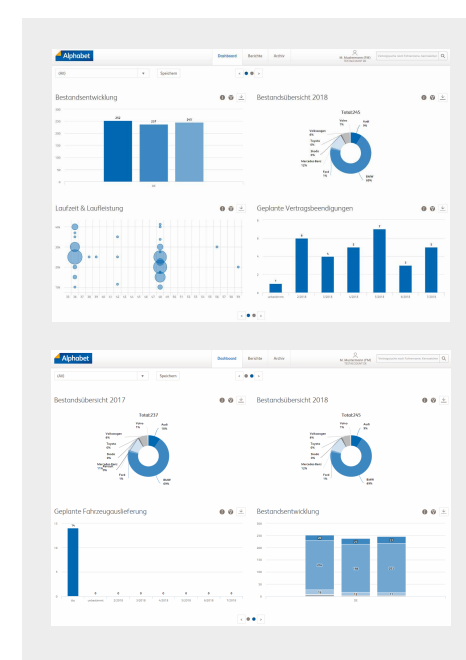

#### Une implémentation simple

Vous disposez d'un accès 24h/24 à toutes les données de vos véhicules de flotte en seulement trois étapes::

- 1. Remplissez le formulaire de demande sur https://www.alphabet.com/fr-ch/mon-alphabetview
- 2. Utilisez les données d'accès initiales pour créer votre propre mot de passe.
- 3. Grâce à des vidéos en ligne et le manuel d'utilisation, apprenez rapidement et facilement à utiliser les fonctions d'Alphabet View.

# Intéressé? Veuillez contacter votre Account Manager ou le Customer Service Team.

**Entreprise** Alphabet Gestion Parc de Véhicules (Suisse) SA, une entreprise du groupe BMW **Adresse** Industriestrasse 20 / 8157 Dielsdorf / Suisse **Téléphone** +41 (0)58 269 65 65 Fax +41 (0)58 269 65 66 **Internet** www.alphabet.ch **ID Entreprise** CHE – 101.485.617 HR CHE – 116.284.140 TVA